# ДЕПАРТАМЕНТ СМОЛЕНСКОЙ ОБЛАСТИ ПО ОБРАЗОВАНИЮ И НАУКЕ

# МУНИЦИПАЛЬНОЕ БЮДЖЕТНОЕ ОБЩЕОБРАЗОВАТЕЛЬНОЕ УЧРЕЖДЕНИЕ ПЕЧЕРСКАЯ СРЕЛНЯЯ ШКОЛА СМОЛЕНСКОГО РАЙОНА СМОЛЕНСКОЙ ОБЛАСТИ

**ПРИНЯТО** На заседании педагогического совета OT « 29 » geractel  $2020r$ . Протокол № 2

**УТВЕРЖДАЮ** Директор МБОУ Печерской СШ рекая ≩ Вабикова Н.Ф.  $2020 \text{ r.}$  $\mathcal{L}$ 

# Дополнительная общеобразовательная общеразвивающая программа естественнонаучной направленности "Электронные таблицы MS Excel"

Возраст обучающихся: 13-16 лет Срок реализации: 1 год

Автор-составитель:

Степанова Татьяна Александровна. учитель математики и информатики.

с. Печерск 2020 год

# **ДЕПАРТАМЕНТ СМОЛЕНСКОЙ ОБЛАСТИ ПО ОБРАЗОВАНИЮ И НАУКЕ**

# **МУНИЦИПАЛЬНОЕ БЮДЖЕТНОЕ ОБЩЕОБРАЗОВАТЕЛЬНОЕ УЧРЕЖДЕНИЕ ПЕЧЕРСКАЯ СРЕДНЯЯ ШКОЛА СМОЛЕНСКОГО РАЙОНА СМОЛЕНСКОЙ ОБЛАСТИ**

# **ПРИНЯТО** На заседании педагогического совета от « $\_\_\_\_$  »  $\_\_\_\_\_\_$  2020 г. Протокол №\_\_\_\_

# **УТВЕРЖДАЮ**

Директор МБОУ Печерской СШ

Рябикова Н.Ф.

 $\leftarrow \rightarrow$  2020 г.

# **Дополнительная общеобразовательная общеразвивающая программа естественнонаучной направленности "Электронные таблицы MS Excel"**

Возраст обучающихся: 13-16 лет Срок реализации: 1 год

# **Автор-составитель:**

Степанова Татьяна Александровна, учитель математики и информатики.

# **с. Печерск**

**2020 год**

Рабочая программа "Предпрофессиональные навыки работы в электронных таблицах" предназначена для обучающихся 13-16 лет (7-9 классы) и составлена в соответствии с требованиями основного общего образования на 1 учебный год. Содержание курса представляет собой самостоятельный модуль, изучаемый в течение учебного года параллельно освоению программы курса информатики основной школы.

Направленность образовательной программы - естественнонаучная

#### Актуальность

Microsoft Excel — одна из самых интересных программ в пакете MS Office. Интересна она многочисленными средствами автоматизации работы, оформления документов и богатыми вычислительными возможностями. Особенность ее состоит в том, что большинство пользователей применяют лишь малую толику того, что может дать им Excel. Это тем более удивительно, что спектр возможностей программы практически безграничен: от создания простых таблиц, построения диаграмм и графиков до решения сложных вычислительных задач и моделирования различных процессов. В Excel можно использовать больше 400 математических, статистических, финансовых и других специализированных функций, связывать разные таблицы между собой, выбирать произвольные форматы представления данных, создавать иерархические структуры. Практически безграничные методы графического представления данных: кроме нескольких десятков встроенных типов диаграмм, можно создавать свои, что настраиваются типы, помогают наглядно отобразить тематику диаграммы.

В дальнейшем полученные знания позволят обучающимся производить различные вычисления с помощью формул, строить таблицы и графики, анализировать введенную информацию, использовать встроенные функции.

Предложенная программа обеспечивает:

- межпредметные связи с математикой и дают возможность изучать некоторые разделы математики с помощью компьютера;
- приобретение школьниками навыков работы в табличном процессоре;
- приобретение школьниками образовательных результатов для успешного продвижения на рынке труда.

#### Отличительные особенности программы

Программа ориентирована на расширение знаний и умений по курсу информатики в части изучения возможностей электронных таблиц. Курс, с одной стороны, призван развить умения использовать средства электронных таблиц для решения нетрадиционных задач в процессе обучения в образовательном учреждении общего среднего образования, а с другой, предназначен для предпрофессиональной подготовки обучающихся школы. В базовом курсе информатики предлагаемые темы не рассматриваются, а в профильном курсе рассматриваются фрагментарно, что не позволяет раскрыть все возможности электронных таблиц по обработке текстовой, числовой информации и анализ данных.

Отличительной особенностью данной дополнительной программы является увеличение практических работ, которые позволяют закрепить полученные знания и умения, а также выполнение итогового проекта.

#### Адресат программы

Возраст обучающихся, участвующих в реализации программы, от 13 до 16 лет

Программа обучения данного курса предназначена для пользователей ПК, желающих получить знания по применению электронных таблиц Microsoft Excel. В дальнейшем полученные

знания позволят производить различные вычисления с помощью формул, строить таблицы и графики, анализировать введенную информацию, использовать встроенные функции.

Уровень программы – углубленный.

#### **Объём программы, форма образовательного процесса, режим занятий:**

Группа укомплектовывается учащимися в количестве не более 10 человек.

Режим работы 2 часа в неделю.

Реализация программы "Предпрофессиональные навыки работы в электронных таблицах" осуществляется очно на базе МБОУ Печерской СШ, предусматривающей 72 часа, продолжительностью занятия - 45 минут.

#### **Виды занятий:**

- Лекционно-практические занятия с элементами лабораторной работы.
- Моделирование и исследование.
- Консультация.
- Самостоятельное выполнение отдельных заданий, связанных с применением полученных знаний на практике.

**Срок освоения программы** – 1 год

#### **Цель программы:**

Формирование и развитие у учащихся интеллектуальных и практических компетенций в области предпрофессионального использования средств электронных таблиц.

#### **Задачи:**

Для реализации поставленной цели необходимо решить следующие задачи:

#### *сформировать*:

• навыки критического мышления в условиях работы с большими объёмами информации;

• способность осуществлять эффективный выбор средств обработки текстовой и числовой информации в электронных таблицах;

• представление о средствах электронных таблиц, предназначенных для анализа данных;

*сформировать умения:*

- применять в работе текстовые функции и функции даты и времени;
- использовать вложение функций при создании сложных формул;
- работать с поименованными диапазонами;

• эффективно выбирать способ проверки данных при сборе информации с помощью электронных таблиц;

- организовывать просмотр и поиск значений в больших массивах данных;
- эффективно использовать для анализа больших диапазонов формулы массивов;

• организовывать связывание и консолидацию данных, размещённых на разных листах и рабочих книгах;

- использовать для анализа возможности таблиц данных;
- проводить анализ данных с помощью сводных таблиц и диаграмм;
- создавать таблицы подстановки с одним и двумя входами;
- проводить анализ данных с помощью сценариев;

• оптимизировать решение задач с помощью средств "Подбор параметра" и "Поиск решения".

#### **Планируемые результаты:**

#### **Личностные результаты**

• критическое отношение к информации и избирательность её восприятия;

• осмысление мотивов своих действий при выполнении заданий, связанных с жизненными ситуациями;

• овладение навыками использования изученных понятий и методов

• для решения задач практического характера и задач из смежных дисциплин;

• начало профессионального самоопределения, ознакомление с миром профессий, связанных с информационными и коммуникационными технологиями.

#### Метапредметные результаты

регулятивные универсальные учебные действия:

• освоение способов решения проблем творческого характера в жизненных ситуациях;

• формирование умений ставить цель - создание творческой работы, планировать достижение этой цели, создавать наглядные динамические модели в процессе работы;

• оценивание получающегося творческого продукта и соотнесение его с изначальным замыслом, выполнение по необходимости коррекции либо продукта, либо замысла;

познавательные универсальные учебные действия:

поиск информации в индивидуальных информационных архивах учащегося, информационной среде образовательного учреждения, федеральных хранилищах  $\, {\bf B}$ информационных образовательных ресурсов;

использование средств электронных таблиц для решения коммуникативных, познавательных и творческих задач;

коммуникативные универсальные учебные действия:

• подготовка материалов для эффективного выступления с использованием сводных диаграмм.

#### Предметные результаты

• знание общих принципов работы табличного процессора MS;

• умение осуществлять системный анализ объекта, выделять среди его свойств существенные свойства с точки зрения целей моделирования;

• умение оценивать адекватность модели моделируемому объекту и целям моделирования;

• способность определять вид информационной модели в зависимости от стоящей задачи;

• строить и интерпретировать различные информационные модели (таблицы, диаграммы, графы, схемы);

• преобразовывать объект из одной формы представления информации в другую с минимальными потерями в полноте информации;

• исследовать с помощью информационных моделей объекты в соответствии с поставленной залачей:

• работать с готовыми компьютерными моделями из различных предметных областей;

#### К концу обучения лети должны

знать:

- правила техники безопасности при работе с ПК,
- назначение электронных таблиц;
- основные понятия электронной таблицы: лист, книга; понятие относительной и абсолютной ссылки, гиперссылки, функции способы работы в программе и ее основные возможности;
- основные параметры, типы и форматы данных правила записи формул, основные встроенные функции, возможности применения и вызова функций при выполнении расчетов;
- технологию построения диаграмм и графиков в электронных таблицах;
- технологию создания базы данных в электронных таблицах и работы с ней;
- типы задач, решаемых с помощью электронных таблиц, этапы проектирования.

#### **уметь:**

- создавать и использовать различные формы представления информации: формулы, графики, диаграммы, таблицы (в том числе динамические, электронные, в практических задачах), переходить от одного представления данных к другому,
- проводить вычисления по готовой формуле, вводить и копировать формулы в таблице заданной структуры,
- устанавливать связи между ячейками, овладеть рациональным способом применения формул для автоматизации расчета,
- применять относительные и абсолютные адреса в формулах,
- возможности работать со значениями нескольких ячеек,
- уметь находить нужные функции,
- получать справку по синтаксису функций,
- использовать электронные таблицы для решения различных вычислительных задач,
- использовать приобретенные знания и умения в практической деятельности и повседневной жизни.

#### **Условия реализации программы:**

Материально-техническое обеспечение:

- - компьютер,
- - мультимедийный проектор,
- $\bullet$  экран,
- - акустические колонки,
- персональные компьютеры.

Каждый обучающийся должен иметь доступ к современному персональному компьютеру, обеспечивающему возможность использования средств электронных таблиц для анализа данных.

На компьютере должно быть предустановлено лицензионное или свободно распространяемое программное обеспечение, позволяющее отрабатывать навыки предпрофессиональной работы в электронных таблицах.

Средством наглядности служит оборудование для мультимедийных демонстраций (компьютер и мультимедийный проектор), позволяющее вести обсуждение результатов практических работ обучающихся.

#### **Формы аттестации/ контроля**

- защита практической работы.
- лабораторный практикум
- индивидуальная работа над итоговым заданием
- защита итоговой работы

Применяемые методы педагогического контроля и наблюдения, позволяют контролировать и корректировать работу программы на всём её протяжении и реализации. Это дает возможность отслеживать динамику роста знаний, умений и навыков, позволяет строить для каждого ребенка его индивидуальный путь развития. На основе полученной информации педагог вносит соответствующие коррективы в учебный процесс.

## **Учебный план**

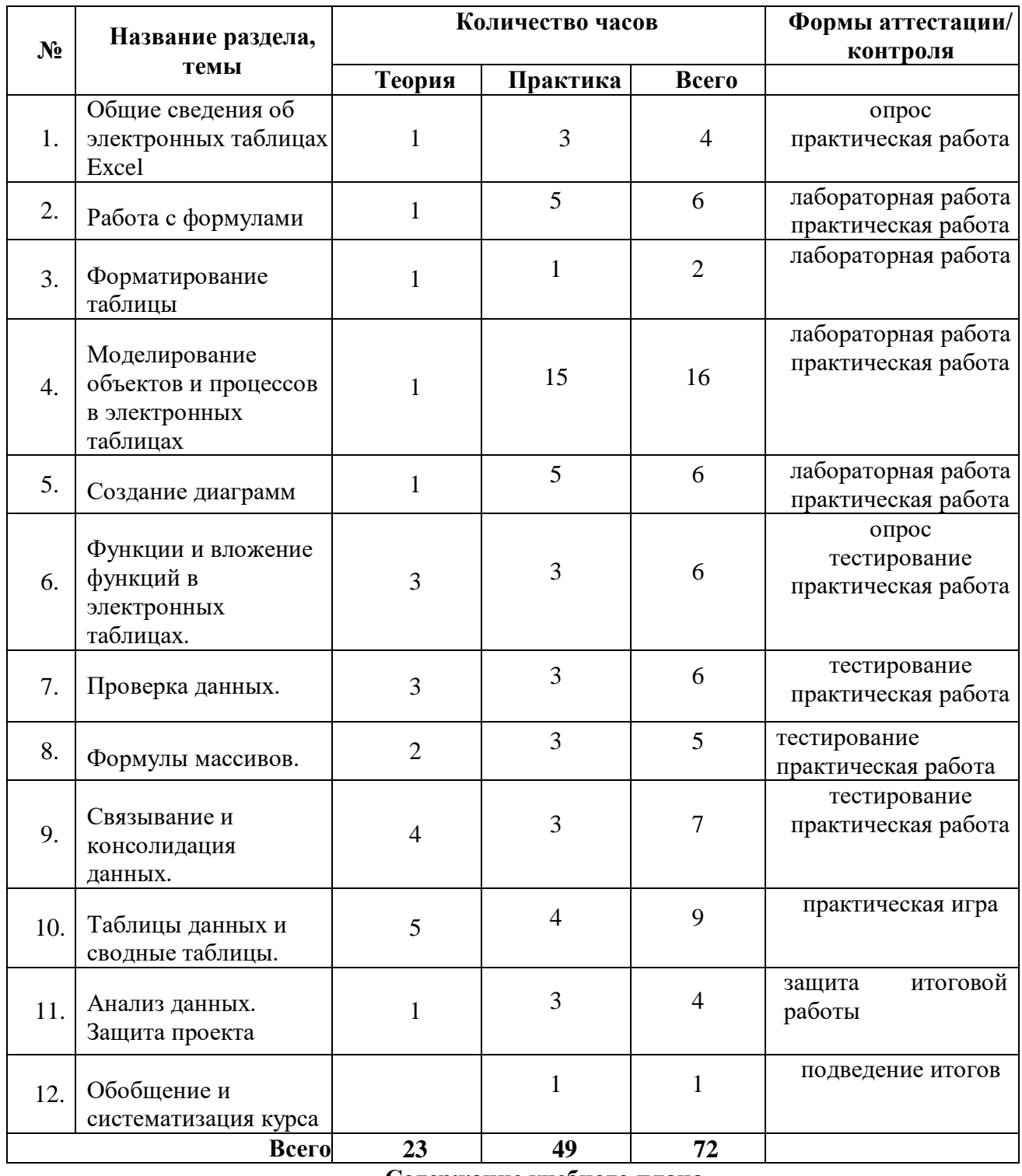

**Содержание учебного плана**

## **Общие сведения об электронных таблицах Excel.**

**1.** Инструктаж по охране труда и по пожарной безопасности. Интерфейс программы, Меню «Файл», Панель вкладок, Меню команд, Средства просмотра, Основные настройки программы. Рабочее окно программы EXCEL. Создание, открытие и сохранение рабочей книги. Работа с книгами. Ячейки и диапазон ячеек. Имена ячеек и примечания. Ввод данных. Три типа данных: текст, число, формула.Редактирование данных. Автозаполнение ячеек. Поиск данных. Защита данных.

*Практическая работа:* Запуск программы Excel 2010. Ввод данных в ячейки. Выравнивание содержимого ячеек. Ввод данных в диапазон ячеек. Редактирование содержимого ячейки. Изменение размера строк и столбцов. Копирование и вставка ячеек. Автозаполнение. Перемещение между листами. Переименование листа. Присвоение имени книге и ее сохранение. Закрытие книги.

# **Работа с формулами.**

**2.** Формулы. Копирование формул. Ячейка. Абсолютная и относительная ссылки. Редактирование формул. Сортировка данных. Фильтрация данных.

*Практическая работа:* Создание формул. Копирование формул. Работа со ссылками на ячейки. Редактирование формул. Создание формулы с помощью функции.

## **Форматирование таблицы**

Шрифт. Размер и начертание шрифта. Общий формат числа. Форматы чисел. Использование форматирования по образцу. Границы ячеек. Заливка ячеек. Стили ячеек. Объединение ячеек. Верхний и нижний колонтитулы. Поля страницы. Выравнивание листа. Ориентация и масштаб страницы. Разрывы страниц. Область печати страницы. Масштаб листа. Скрытие и отображение строк и столбцов.

**3.**

**5.**

*Практическая работа:* Форматирование текста: изменение шрифта, размера, начертания. Изменение формата числа. Копирование формата данных ячейки. Добавление границ ячеек. Добавление заливки ячеек. Применение стилей ячеек. Объединение ячеек. Добавление верхнего и нижнего колонтитула. Изменение полей страницы. Выравнивание листа. Изменение ориентации и масштаба. Добавление разрывов страниц. Определение области печати. Изменение масштаба листа. Скрытие и отображение строк и столбцов.

## **Моделирование объектов и процессов в электронных таблицах**

**4.** Постановка задачи, разработка модели, компьютерный эксперимент анализ результатов. *Практическая работа:* Преобразовать формализованную информационную модель в компьютерную модель в электронных таблицах. Построим математическую модель, т.е. связь между исходными данными и расчетными данными в виде математических формул. Используя модель, построенную для решения задачи, ответить на вопросы задачи.

## **Создание диаграмм**

Диаграмма. Типы диаграмм. Перемещение и изменение размеров диаграмм. Изменение названий диаграмм и добавление подписей осей. Перемещение и форматирование элементов диаграмм. Изменение типа диаграммы. Обновление данных и форматирование осей. Добавление линий сетки и стрелок. Предварительный просмотр и печать диаграмм. Понятия: сводная таблица, поле, запись. Создание и форматирование сводной таблицы. Добавление данных. Сортировка и фильтрация данных в таблице. Редактирование сводной таблицы. Редактирование диаграмм.

*Практическая работа:* Создание диаграммы. Изменение названий диаграмм и добавление подписей осей. Изменение типа диаграммы. Форматирование осей. Добавление линий сетки и стрелок. Создание сводной таблицы. Выбор данных таблицы. Форматирование таблицы.

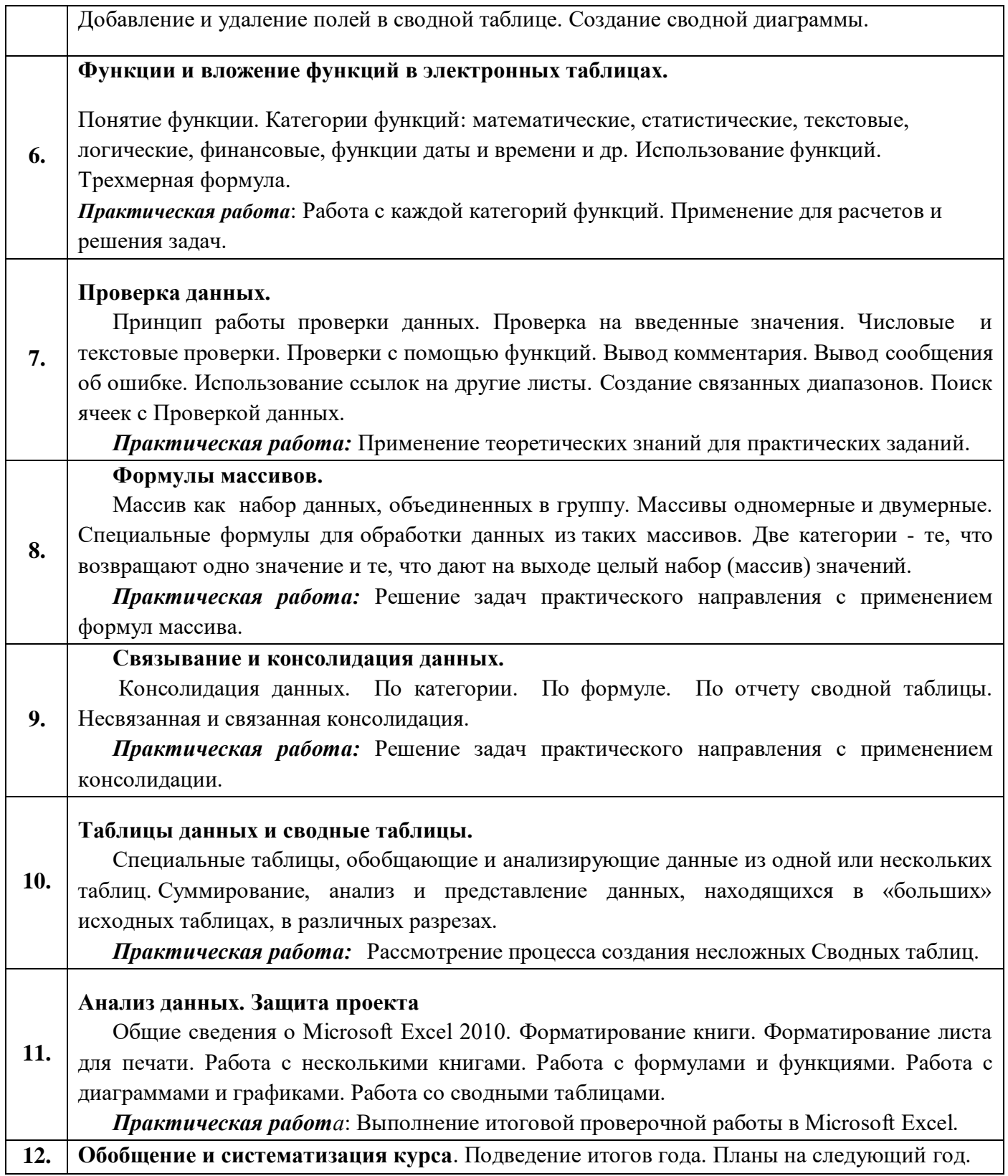

# **Календарный учебный график**

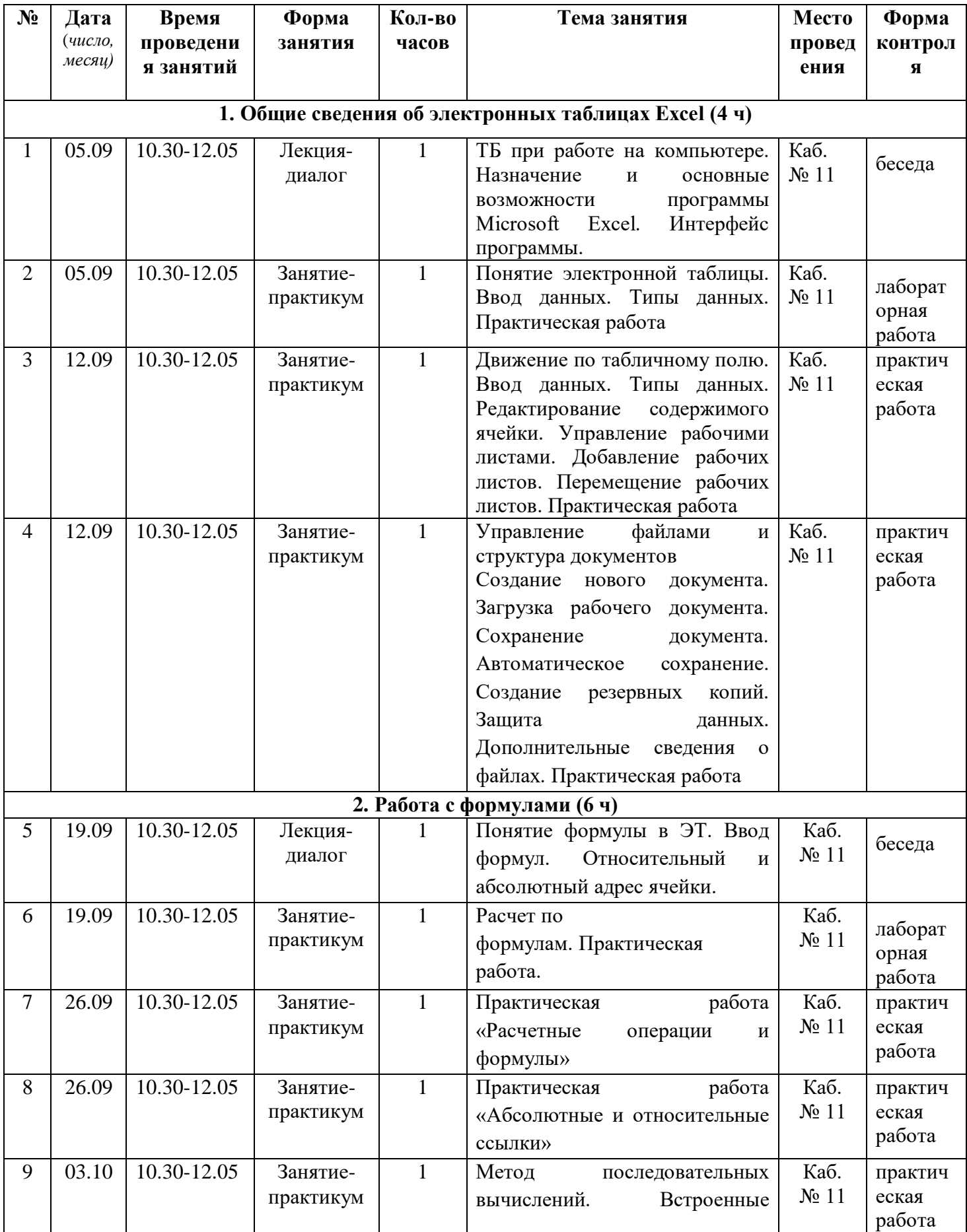

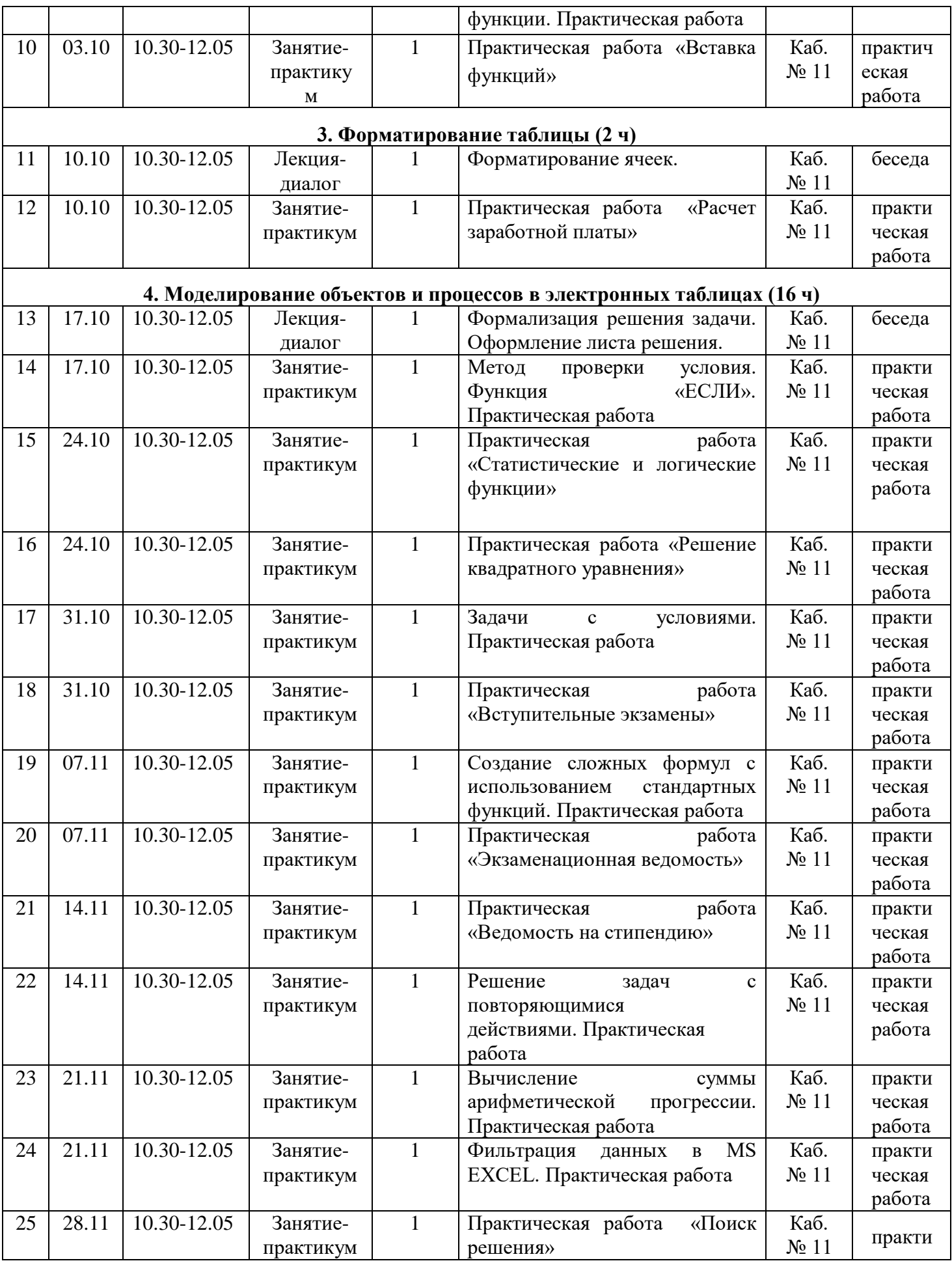

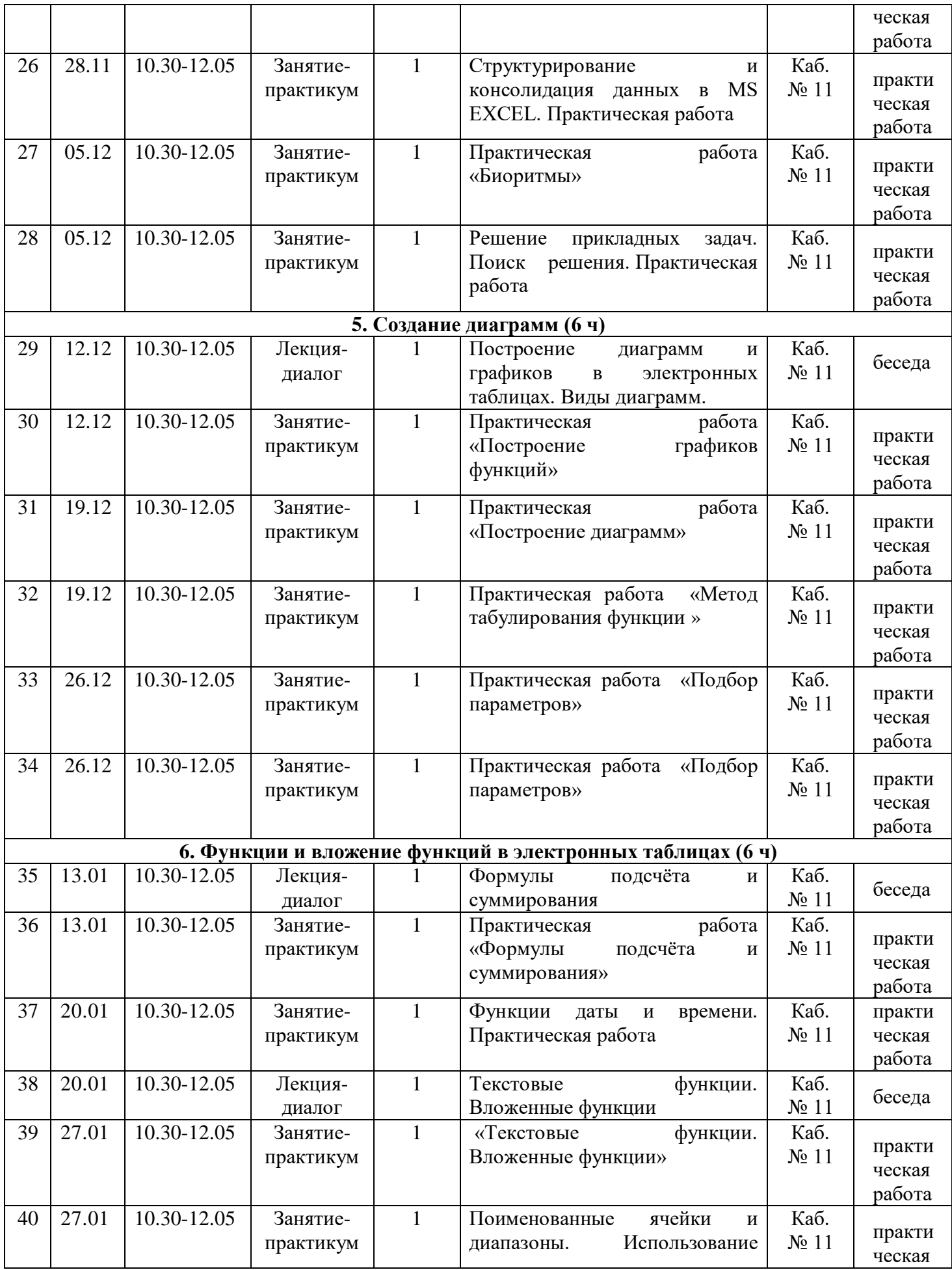

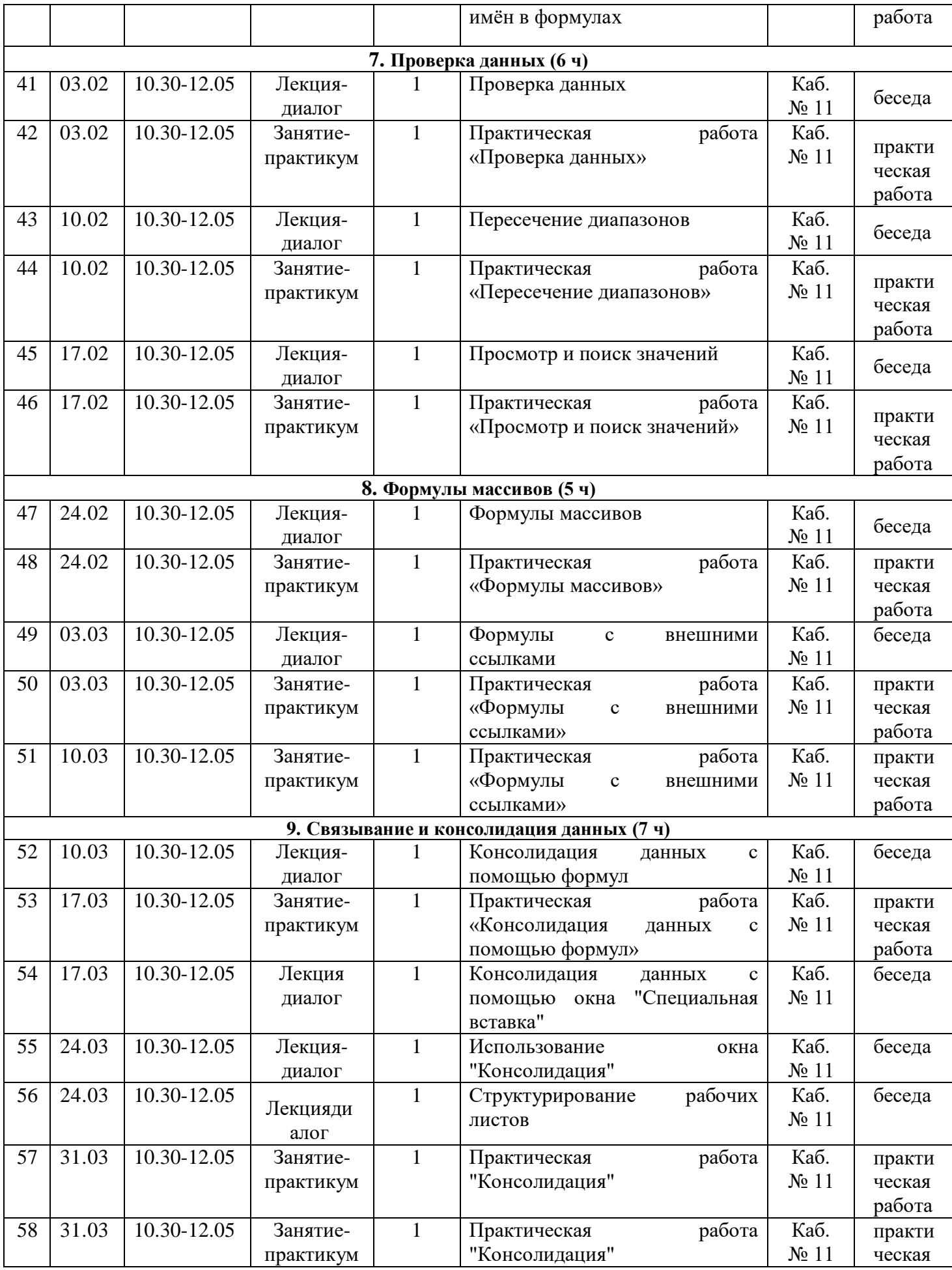

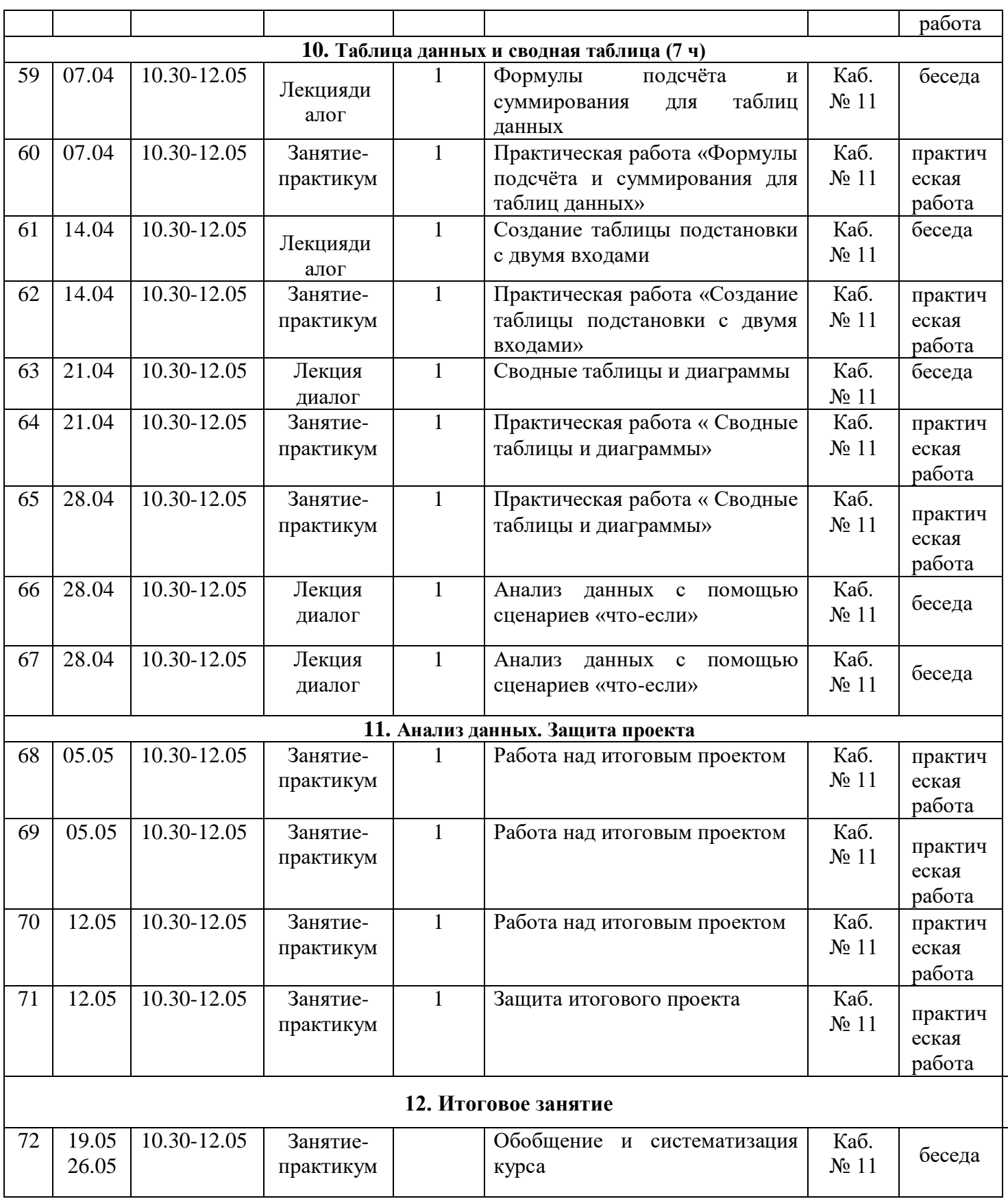

# **Методическое обеспечение программы:**

# **Методические материалы**

В процессе обучения используются следующие методы: словесный, наглядный, практический, объяснительно-иллюстративный, деятельностный.

В процессе обучения используются следующие технологии:

- личностно-ориентированные;
- коммуникативные;
- информационно-коммуникационные;
- здоровьесберегающие.

В процессе подготовки к проведению занятий по дополнительной образовательной программе "Предпрофессиональные навыки работы в электронных таблицах" учитель исходит из того, что обучающиеся владеют основами использования средств информационно-коммуникационных технологий, а также знакомы с основными понятиями содержательной линии «Информатика» школьного курса информатики.

Курс "Предпрофессиональные навыки работы в электронных таблицах" включает в себя теоретическую часть, консультации и самостоятельные практические работы.

Каждая тема преподается в виде лекции с включением практических заданий для закрепления материала. По итогам изучения темы учащиеся выполняют практическую работу с последующим контролем.

Консультации проводятся преподавателем на основе теоретического материала пройденного урока.

Самостоятельные практические работы выполняются учащимися на занятии.

Во время выполнения заданий в учебной аудитории ученик может консультироваться с учителем, определять наиболее эффективные методы решения поставленных задач.

В курсе "Предпрофессиональные навыки работы в электронных таблицах" предусмотрен значительный объём самостоятельной работы, которая включает изучение лекционного материала; подготовку к выполнению практических и контрольных работ; выполнение самостоятельных практических работ.

Образовательная программа "Предпрофессиональные навыки работы в электронных таблицах"позволит обучающимся овладеть навыками работы с электронными таблицами: вводить и форматировать данные, оформлять таблицы, производить вычисления с помощью формул, осуществлять сортировку и фильтрацию данных, строить диаграммы, создавать сводные таблицы и диаграммы.

#### **Список литературы**

1. Васильев А. В., Богомолова О. Б. Работа в электронных таблицах: практикум. – М.: БИНОМ, 2007

2. Уокенбах Дж. Библия пользователя. Excel 2007. – М.: ДИАЛЕКТИКА, 2009. 3. Уокенбах Дж. Библия пользователя. Excel 2010. – М.: ДИАЛЕКТИКА, 2014.

## Э**лектронные издания**

- 1. <http://www.teachvideo.ru/course/380>
- 2. <http://teachpro.ru/Course/Excel2010>
- 3. <http://www.planetaexcel.ru/>

## **Интернет-ресурсы:**

- 1. <http://obuchonok.ru/temainformat>
- 2. <http://obuchonok.ru/node/440>
- 3. [https://nsportal.ru/ap/library/drugoe/2016/12/26/issledovatelskaya-rabota-po-temesozdanie-i](https://nsportal.ru/ap/library/drugoe/2016/12/26/issledovatelskaya-rabota-po-temesozdanie-i-issledovanie-modeley-v)[issledovanie-modeley-v](https://nsportal.ru/ap/library/drugoe/2016/12/26/issledovatelskaya-rabota-po-temesozdanie-i-issledovanie-modeley-v)
- 4. <http://5informatika.net/vidy-modelirovanija/Modelirovanie-v-elektronnykh-tablitsakh.html>